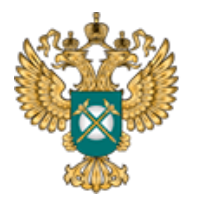

Руководство пользователя «Информация о предложении регулируемой организации об установлении предельных тарифов в области обращения с твердыми коммунальными отходами»

## **Шаблон «Информация о предложении регулируемой организации об установлении предельных тарифов в области обращения**

## **с твердыми коммунальными отходами»**

*Руководство пользователя* 

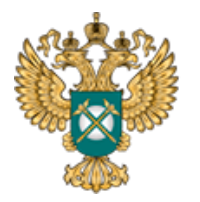

Руководство пользователя «Информация о предложении регулируемой организации об установлении предельных тарифов в области обращения с твердыми коммунальными отходами»

## Содержание

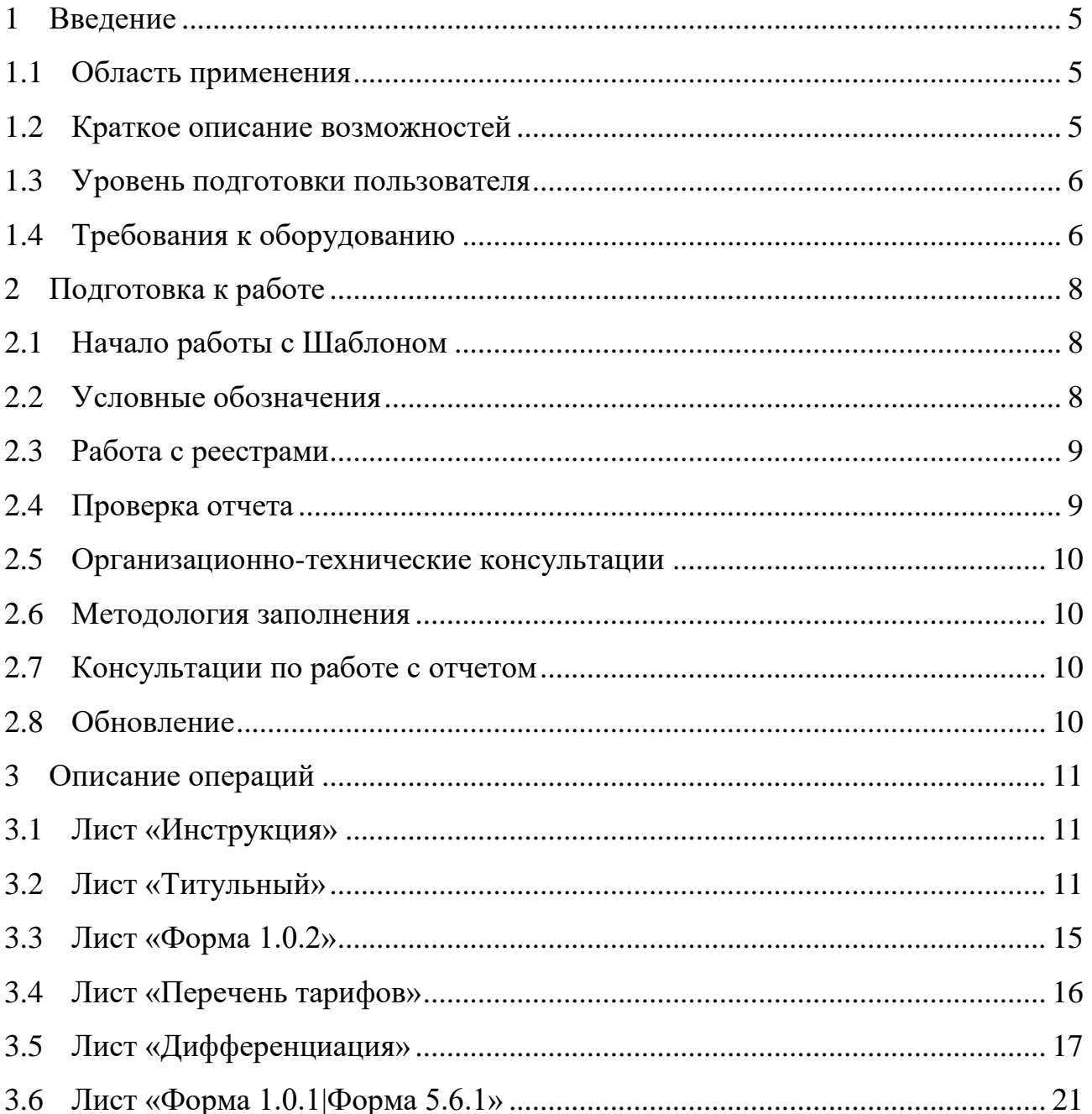

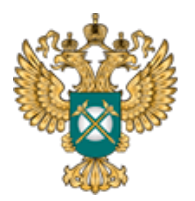

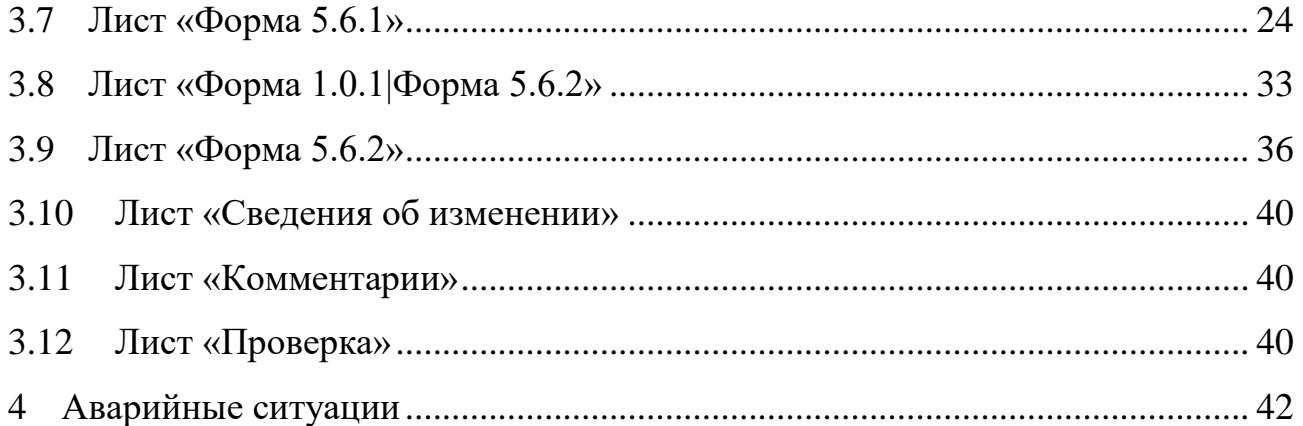

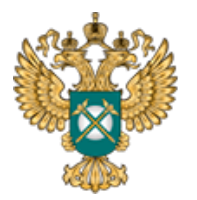

Руководство пользователя «Информация о предложении регулируемой организации об установлении предельных тарифов в области обращения с твердыми коммунальными отходами»

Перечень обозначений и сокращений

- МО Муниципальное образование
- МР Муниципальный район
- ПК Персональный компьютер
- ВО Водоотведение
- Шаблон Шаблон «Информация о предложении регулируемой организации об установлении предельных тарифов в области обращения с твердыми коммунальными отходами» (FAS.JKH.OPEN.INFO.REQUEST.ТКО)

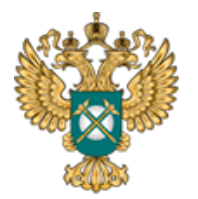

<span id="page-4-0"></span>1 Введение

#### 1.1 Область применения

<span id="page-4-1"></span>Шаблон «Информация о предложении регулируемой организации об установлении предельных тарифов в области обращения с твердыми коммунальными отходами» (FAS.JKH.OPEN.INFO.REQUEST.ТКО) (далее – Шаблон) применяется в области тарифного регулирования.

<span id="page-4-2"></span>1.2 Краткое описание возможностей

Шаблон «FAS.JKH.OPEN.INFO.REQUEST.ТКО» содержит показатели, которые раскрываются в течение 10 календарных дней со дня подачи заявления об установлении предельных тарифов.

Перечень показателей утвержден Постановлением Правительства РФ от 21.06.2016 № 564 «Об утверждении стандартов раскрытия информации в области обращения с твердыми коммунальными отходами»:

− о предлагаемом методе регулирования;

− о расчетной величине предельных тарифов;

− о периоде действия предельных тарифов;

− о долгосрочных параметрах регулирования (в случае, если их установление предусмотрено методом регулирования);

− о необходимой валовой выручке по каждому регулируемому виду деятельности в области обращения с твердыми коммунальными отходами на соответствующий период, в том числе с разбивкой по годам;

− о годовом объеме (о массе) принятых твердых коммунальных отходов;

5

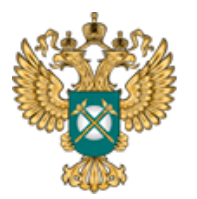

Руководство пользователя «Информация о предложении регулируемой организации об установлении предельных тарифов в области обращения с твердыми коммунальными отходами»

о размере недополученных доходов регулируемой организации (при их наличии), исчисленном в соответствии с основами ценообразования в сфере обращения с твердыми коммунальными отходами, утверждаемыми Правительством Российской Федерации;

− о размере экономически обоснованных расходов, не учтенных при установлении регулируемых тарифов в предыдущие периоды регулирования (при их наличии), определенном в соответствии с основами ценообразования в сфере обращения с твердыми коммунальными отходами, утверждаемыми Правительством Российской Федерации.

<span id="page-5-0"></span>1.3 Уровень подготовки пользователя

Для работы с Шаблоном пользователи должны иметь опыт работы с офисными приложениями.

<span id="page-5-1"></span>1.4 Требования к оборудованию

Для штатного функционирования Шаблона необходимо оборудование с параметрами не ниже:

Системный блок оснащен:

- − процессором, с частотой не менее 1 ГГц;
- − оперативной памятью объемом не менее 2 Гб;
- − внутренней дисковой подсистемой с объемом жесткого диска не менее 250 Гб;
- − портами USB для подключения клавиатуры и устройства «мышь»;
- − сетевым интерфейсом RJ-45 Ethernet 100/1000 MБ/с Base-TX.

LCD-монитор с диагональю экрана не менее 17 дюймов (1280x1024,

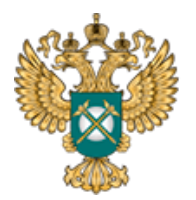

интерфейсы VGA и DVI).

В составе персонального компьютера должны быть предустановлены офисные приложения.

На рабочем месте должен быть установлен MS Office версии 2007 и выше с полной версией MS Excel 2007 и выше.

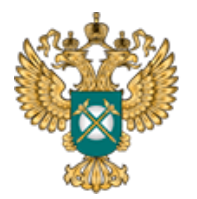

<span id="page-7-0"></span>2 Подготовка к работе

#### 2.1 Начало работы с Шаблоном

<span id="page-7-1"></span>Запустите Шаблон, выбрав его по месту установки на Вашем ПК. Для начала работы с шаблоном, убедитесь, включены ли у Вас макросы и есть ли доступ к сети интернет.

Для корректной работы отчёта требуется выбрать низкий уровень безопасности:

− в меню MS Excel 2007/2010/2013/2016: Параметры Excel | Центр управления безопасностью | Параметры центра управления безопасностью | Параметры макросов | Включить все макросы | ОК.

В Шаблоне реализована возможность использовать для работы формат XLSM (Книга Excel с поддержкой макросов). При работе в формате XLSM заметно быстрее происходит сохранение файла, а также уменьшается размер по сравнению с форматом XLS.

Не рекомендуется снимать защиту с листов и каким-либо образом модифицировать защищаемые формулы и расчётные поля, в противном случае корректная обработка Шаблона не гарантирована.

При сохранении не следует выбирать формат XLSX (Книга Excel), так как в указанном формате макросы, необходимые для работы отчёта, безвозвратно удаляются.

#### <span id="page-7-2"></span>2.2 Условные обозначения

При работе с Шаблоном приняты следующие обозначения [\(Рисунок 1\)](#page-8-2).

8

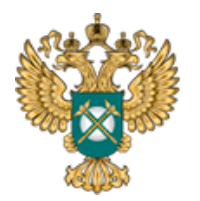

Руководство пользователя «Информация о предложении регулируемой организации об установлении предельных тарифов в области обращения с твердыми коммунальными отходами»

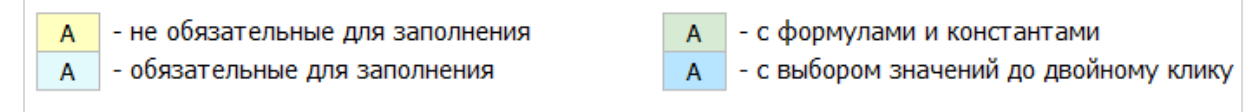

Рисунок 1 – Обозначения

<span id="page-8-2"></span><span id="page-8-0"></span>2.3 Работа с реестрами

Если в предложенном Вам списке необходимая информация отсутствует (например, нет нужной организации или муниципального района), обновите реестры с помощью соответствующих кнопок.

В результате синхронизации с базой данных список организаций (МР/МО) будет заменён актуальным (механизм синхронизации требует подключения к сети Интернет и основан на использовании протокола HTTPS (TCP порт 443)).

Если после обновления Вам не удалось найти необходимую организацию в списке, обратитесь к ответственному за поддержание реестра Вашего региона.

<span id="page-8-1"></span>2.4 Проверка отчета

При сохранении Шаблона осуществляется проверка корректности данных, в том числе на наличие значений в ячейках, обязательных для заполнения.

Если какая-то ячейка не удовлетворяет условию проверки, на лист «Проверка» добавляется гиперссылка на данную ячейку и указывается причина ошибки.

В колонке «Статус» для каждого сообщения возможны два значения:

− «Ошибка»;

− «Предупреждение».

При наличии сообщений со статусом «Ошибка» Шаблон будет отклонен

9

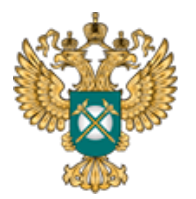

системой и не будет загружен в хранилище данных, сообщения со статусом «Предупреждение» носят информационный характер, и такой Шаблон будет принят Системой.

<span id="page-9-0"></span>2.5 Организационно-технические консультации

В данном разделе представлены ссылки для получения помощи по организационно-техническим вопросам.

<span id="page-9-1"></span>2.6 Методология заполнения

В данном разделе описаны принципы работы с Шаблоном.

<span id="page-9-2"></span>2.7 Консультации по работе с отчетом

В данном разделе представлена ссылка для получения помощи по методологическим вопросам.

<span id="page-9-3"></span>2.8 Обновление

В данном разделе вы можете управлять настройкой обновления Шаблона. При наличии подключения к сети Интернет, можно автоматически проверять наличие доступных обновлений.

Рекомендуется отметить галочкой пункт «Проверять доступные обновления».

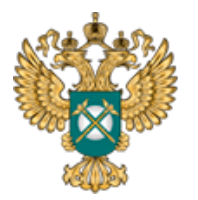

<span id="page-10-0"></span>3 Описание операций

#### <span id="page-10-1"></span>3.1 Лист «Инструкция»

Заполнение Шаблона начинайте с листа «Инструкция».

На данном листе нажмите кнопку «Приступить к заполнению», в появившемся окне «Выбор субъекта РФ» выберите из списка субъект РФ и нажмите кнопку «Подтвердить» [\(Рисунок 2\)](#page-10-3).

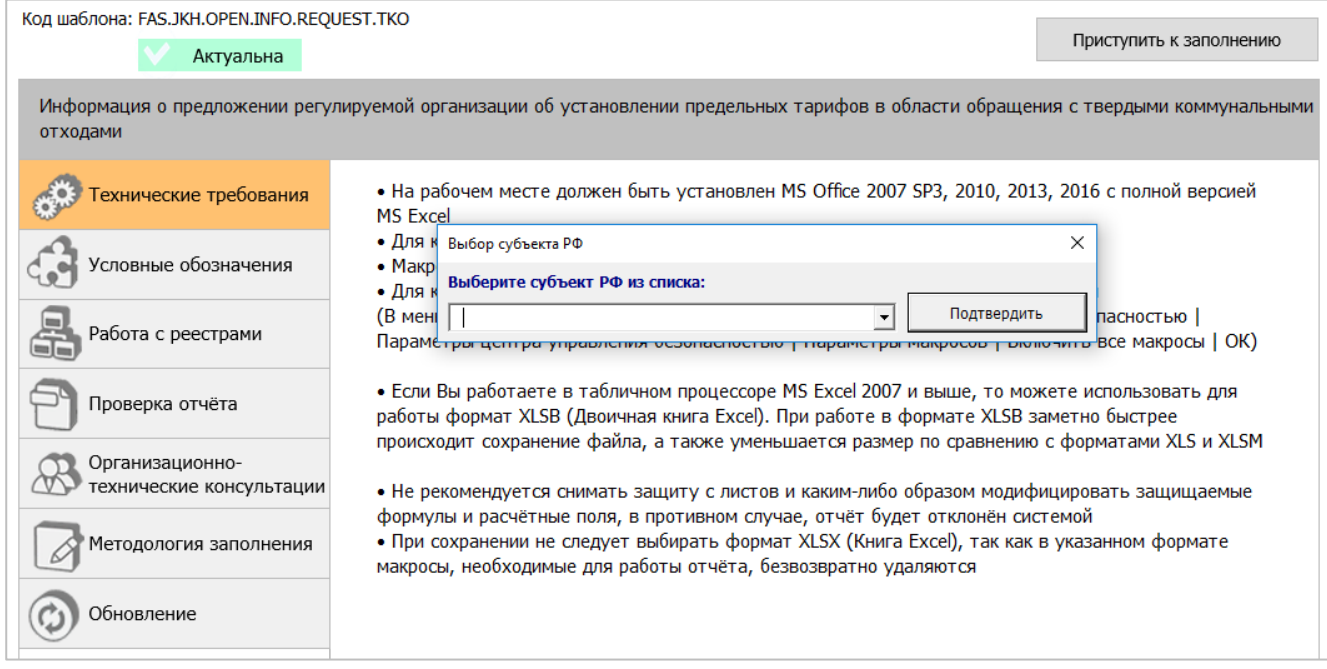

Рисунок 2 - Лист «Инструкция»

## <span id="page-10-3"></span>3.2 Лист «Титульный»

<span id="page-10-2"></span>На листе «Титульный» следует заполнить информацию о регулируемой организации.

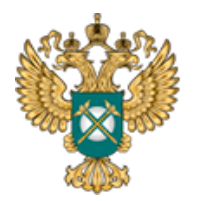

Руководство пользователя «Информация о предложении регулируемой организации об установлении предельных тарифов в области обращения с твердыми коммунальными отходами»

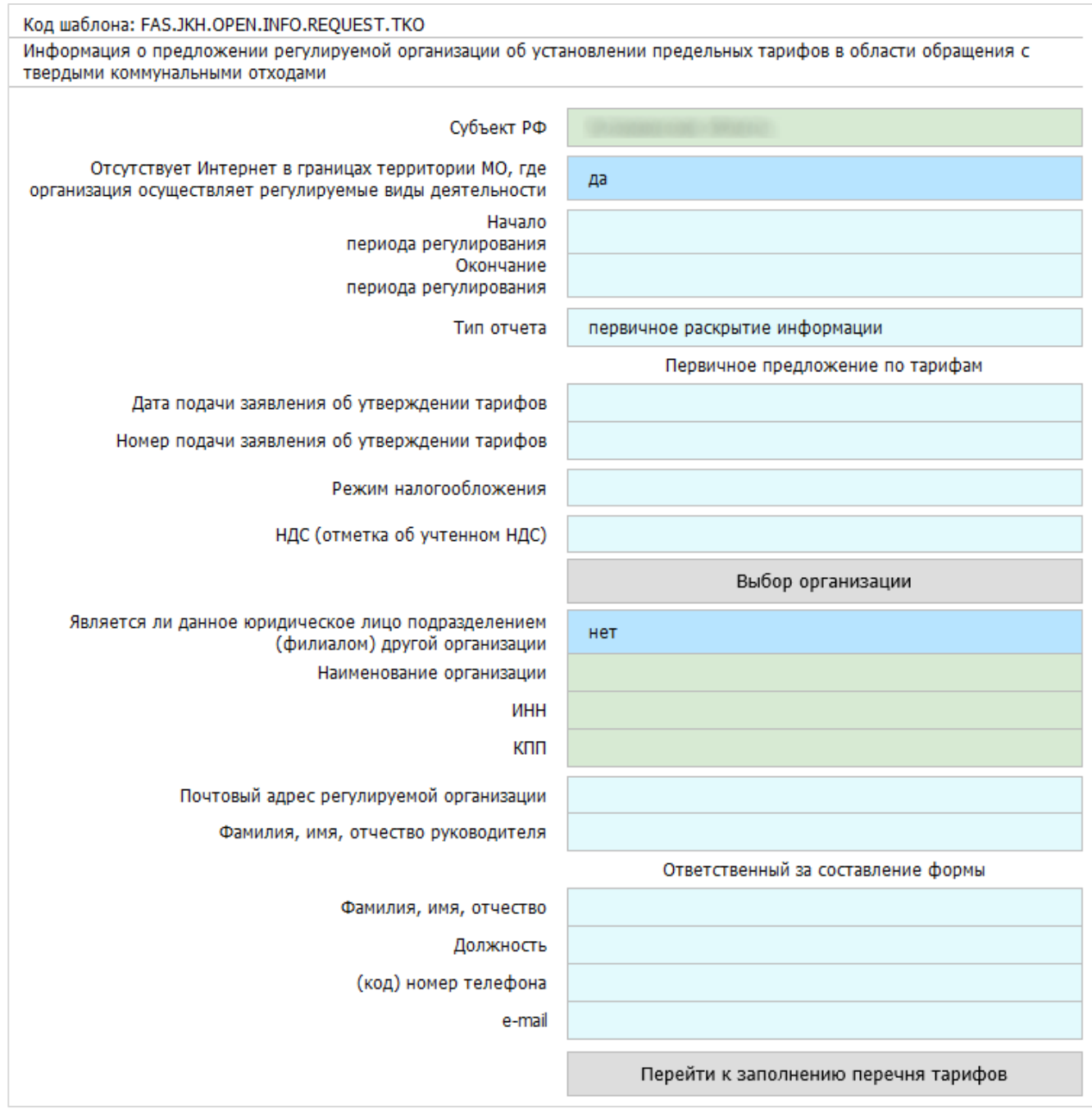

Рисунок 3 - Лист «Титульный»

Поле «Субъект РФ» заполняется автоматически на основании выбранного региона на листе «Инструкция».

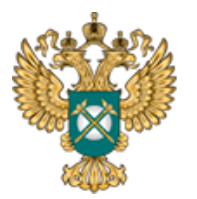

Руководство пользователя «Информация о предложении регулируемой организации об установлении предельных тарифов в области обращения с твердыми коммунальными отходами»

В поле «Отсутствует Интернет в границах территории МО, где организация осуществляет регулируемые виды деятельности» следует с помощью двойного щелчка левой кнопкой мыши по ячейке выбрать значение «да» или «нет». Если выбрано значение «да» - в шаблоне будет сформирован лист «Форма 1.0.2» для уведомления органа регулирования о публикации информации в печатных изданиях.

В полях «Начало периода регулирования», «Окончание периода регулирования», «Дата подачи заявления об утверждении тарифов» выберите дату из календаря, либо введите дату непосредственно в ячейку в формате – ДД.ММ.ГГГГ. Поле «Номер подачи заявления об утверждении тарифов» заполняется вручную.

В поле «Является ли данное юридическое лицо подразделением (филиалом) другой организации» с помощью двойного щелчка левой кнопкой «мыши» по ячейке выберите значение «да» или «нет».

В случае выбора значения «да» станет доступно для заполнения дополнительное поле «Наименование филиала», которое следует заполнить вручную.

В поле «Тип отчета» возможно выбрать два варианта типов отчета («первичное раскрытие информации», «изменения в раскрытой ранее информации»).

В случае если в раскрываемой информации произошли изменения, сведения об этих изменениях подлежат опубликованию в шаблоне с типом отчета «Изменения в раскрытой ранее информации».

*Обратите внимание!* Тип отчета «Изменения в раскрытой ранее информации» выбирается в том

13

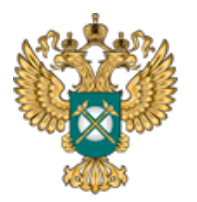

Руководство пользователя «Информация о предложении регулируемой организации об установлении предельных тарифов в области обращения с твердыми коммунальными отходами»

числе при подаче предложения по корректировке ранее установленных тарифов на долгосрочный период регулирования. Для раскрытия информации по предложению корректировки тарифов рекомендуется использовать шаблон, с помощью которого публиковались данные до подачи настоящего тарифного предложения по корректировке (с внесением актуальных значений скорректированных показателей).

При выборе в поле «Тип отчета» значения «Изменения в раскрытой ранее информации» отобразятся поля «Дата подачи заявления об изменении тарифов», «Номер заявления об изменении тарифов».

Далее по щелчку в поле «Выбор организации» следует выбрать организацию из реестра с помощью двойного щелчка по строке, либо нажатием кнопки «Выбор» в окне «Выбор организации из реестра», рекомендуется предварительно нажать в диалоговом окне кнопку «Обновить реестр организаций» для работы с актуальными данными [\(Рисунок 4\)](#page-13-0).

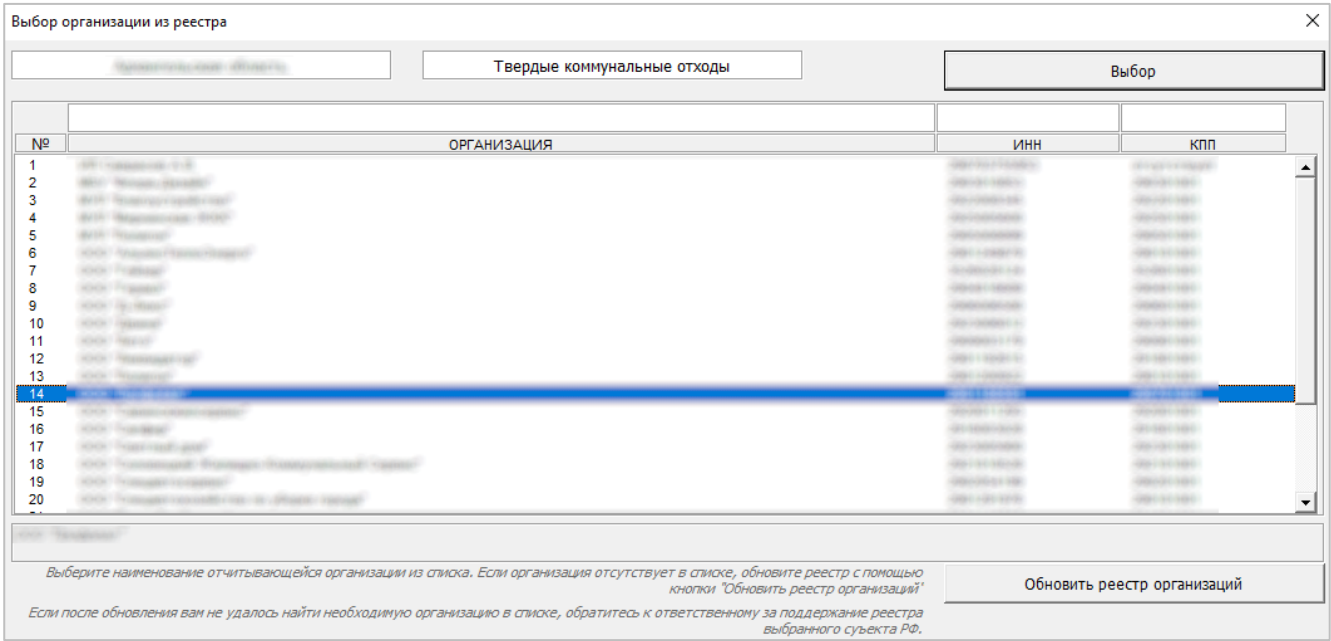

<span id="page-13-0"></span>Рисунок 4 – Выбор организации из реестра

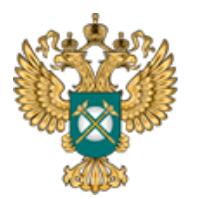

-

Поля «Наименование организации», «ИНН», «КПП» заполняются автоматически по выбору наименования организации из реестра.

В поле «Режим налогообложения» значения выбираются из выпадающего списка. В поле «НДС (отметка об учтенном НДС)» выберите значение из выпадающего списка.

Далее следует заполнить вручную поля в блоках «Почтовый адрес регулируемой организации», «Ответственный за заполнение формы».

*Обратите внимание!*

Нажимать кнопку «Перейти к заполнению перечня тарифов» необходимо после того, как будет заполнен лист «Форма 1.0.2».

<span id="page-14-0"></span>3.3 Лист «Форма 1.0.2»

На данном листе отображается информация о публикации в печатных изданиях.

В столбце «Номер» значение выбирается из выпадающего списка. Значение в столбце «Наименование» (форма публикации) заполняется автоматически. Столбцы «Наименование», «Номер» (официальное печатное издание) заполняются вручную.

В столбце «Дата выпуска» выбирается дата из встроенного календаря, либо вводится в формате «ДД.ММ.ГГГГ».

В столбце «Ссылка на документ» указываются ссылки в соответствующем формате 1.

Размещается информация по каждой из форм раскрытия, данные в которой

<sup>&</sup>lt;sup>1</sup> Ссылка на инструкцию по загрузке сопроводительных документов представлена в Шаблоне на листе «Инструкция» (раздел «Методология заполнения»).

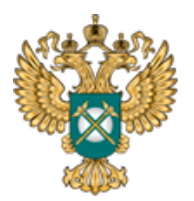

Руководство пользователя «Информация о предложении регулируемой организации об установлении предельных тарифов в области обращения с твердыми коммунальными отходами»

относятся к муниципальному образования, в котором отсутствует доступ в сеть «Интернет».

Добавление строк осуществляется по двойному щелчку в строке «Добавить строку».

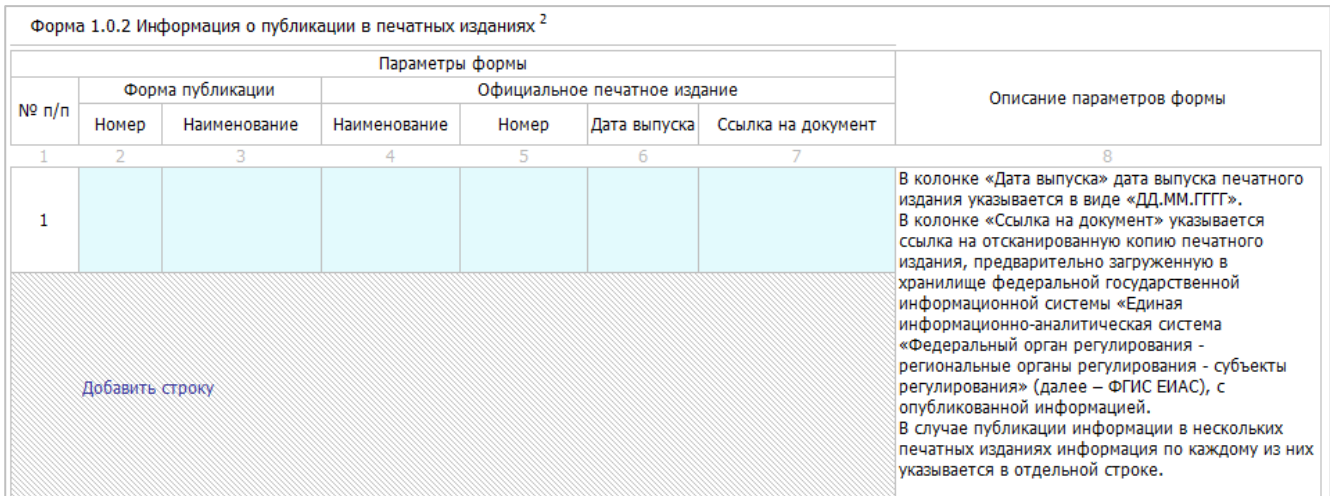

Рисунок 5 – Лист «Форма 1.0.2»

#### <span id="page-15-0"></span>3.4 Лист «Перечень тарифов»

На данном листе отображается перечень тарифов в области обращения с твердыми коммунальными отходами.

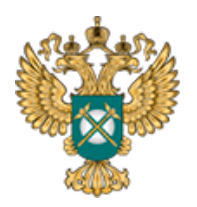

Руководство пользователя «Информация о предложении регулируемой организации об установлении предельных тарифов в области обращения с твердыми коммунальными отходами»

| $\overline{2}$<br>3<br>1<br>Тариф на захоронение твердых<br>Захоронение твердых коммунальных<br>1<br>отходов<br>коммунальных отходов<br>Добавить наименование тарифа<br>1<br>Тариф на обезвреживание твердых<br>Обезвреживание твердых коммунальных<br>$\overline{2}$<br>коммунальных отходов<br>отходов<br>Добавить наименование тарифа |  |  |  |  |  |  |  |
|----------------------------------------------------------------------------------------------------|--|--|--|--|--|--|--|
|                                                                                                    |  |  |  |  |  |  |  |
|                                                                                                    |  |  |  |  |  |  |  |
|                                                                                                    |  |  |  |  |  |  |  |
|                                                                                                    |  |  |  |  |  |  |  |
|                                                                                                    |  |  |  |  |  |  |  |
| 1<br>Обработка твердых коммунальных<br>Тариф на обработку твердых<br>3                                                                                                    |  |  |  |  |  |  |  |
| отходов<br>коммунальных отходов<br>Добавить наименование тарифа                                                                                                    |  |  |  |  |  |  |  |
| Оказание услуги по обращению с<br>Единый тариф регионального оператора<br>1                                                                                                    |  |  |  |  |  |  |  |
| по обращению с твердыми<br>4<br>твердыми коммунальными отходами<br>Добавить наименование тарифа<br>региональным оператором<br>коммунальными отходами                                                                                                    |  |  |  |  |  |  |  |
| Добавить вид деятельности                                                                                                    |  |  |  |  |  |  |  |

Рисунок 6 - Лист «Перечень тарифов»

В поле «Вид деятельности» выберите из выпадающего списка необходимый вид деятельности, при этом поле «Вид тарифа» заполнится автоматически.

Для добавления строк следует нажать «Добавить вид деятельности».

После добавления всех необходимых тарифов нажмите кнопку «Перейти к дифференциации тарифов».

<span id="page-16-0"></span>3.5 Лист «Дифференциация»

На данном листе отображается дифференциация тарифов в области обращения с твердыми коммунальными отходами.

Количество отображаемых видов деятельности на данном листе зависит от соответствующих видов деятельности, выбранных на листе «Перечень тарифов».

В столбцах «Тарифы», «Показатели» выберите «да» или «нет» с помощью двойного щелчка в синей ячейке.

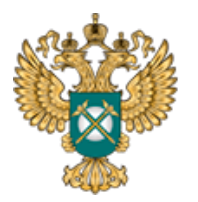

Руководство пользователя «Информация о предложении регулируемой организации об установлении предельных тарифов в области обращения с твердыми коммунальными отходами»

# *Обратите внимание!*

В случае выбора значения «да» далее в шаблоне необходимо указать тариф для каждого добавленного муниципального образования.

В случае выбора значения «нет» далее в шаблоне необходимо указать тариф для территории целиком, независимо от количества добавленных муниципальных образований. При этом возможность дифференциации прочих величин (НВВ, объем (масса) ТКО и др.) по муниципальным образованиям будет отсутствовать.

В столбцах «Описание» заполните значение вручную, в столбцах «Значение» выберите значение из выпадающего списка.

Далее нажмите кнопку «Перейти к заполнению показателей».

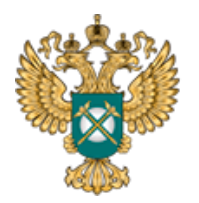

|                       | Дифференциация тарифов в области обращения с<br>твердыми коммунальными отходами                          |                                                                                                    |                       |                        |                                                                          |                                                     |   |           |                                                                                                    |  |  |   |
|-----------------------|----------------------------------------------------------------------------------------------------|----------------------------------------------------------------------------------------------------|-----------------------|------------------------|--------------------------------------------------------------------------|-----------------------------------------------------|---|-----------|----------------------------------------------------------------------------------------------------|--|--|---|
|                       |                                                                                                    |                                                                                                    |                       |                        | Дифференциация по технологическим особенностям<br>Дифференциация, да/нет |                                                     |   |           |                                                                                                    |  |  |   |
| N <sub>5</sub><br>n/n | Вид деятельности                                                                                         | Вид тарифа                                                                                            | N <sub>5</sub><br>n/n | Наименование<br>тарифа |                                                                          |                                                     |   |           | Дифференциация, да/нет<br>┻<br>Прочие<br>Тарифы<br>показатели<br>6.1<br>6.2<br>да<br>да<br>Добавить технологическую особенность<br>да<br>да<br>Добавить технологическую особенность<br>да<br>да<br>Добавить технологическую особенность<br>да<br>да<br>Добавить технологическую особенность |  |  |   |
|                       |                                                                                                    |                                                                                                    |                       |                        | Тарифы                                                                   | Прочие<br>показатели<br>5.2<br>да<br>да<br>да<br>да | × | Nº<br>n/n | Описание                                                                                                    |  |  | × |
| 1                     | 2                                                                                                    | 3                                                                                                    |                       | 4                      | 5.1                                                                      |                                                     |   |           | 5.3                                                                                                    |  |  |   |
| 1                     | Захоронение<br>твердых<br>коммунальных<br>отходов                                                        | Тариф на<br>захоронение<br>твердых<br>коммунальных<br>отходов                                         | 1                     |                        | да                                                                       |                                                     |   | 1         |                                                                                                    |  |  |   |
|                       |                                                                                                    |                                                                                                    |                       |                        |                                                                          |                                                     |   |           |                                                                                                    |  |  |   |
| 2                     | Обезвреживание<br>твердых<br>коммунальных<br>отходов                                                     | Тариф на<br>обезвреживание<br>твердых<br>коммунальных<br>отходов                                      | $\mathbf{1}$          |                        | да                                                                       |                                                     |   | 1         |                                                                                                    |  |  |   |
|                       |                                                                                                    |                                                                                                    |                       |                        |                                                                          |                                                     |   |           |                                                                                                    |  |  |   |
| 3                     | Обработка<br>твердых<br>коммунальных<br>отходов                                                          | Тариф на<br>обработку<br>твердых<br>коммунальных<br>отходов                                           | $\mathbf{1}$          |                        | да                                                                       |                                                     |   | 1         |                                                                                                    |  |  |   |
|                       |                                                                                                    |                                                                                                    |                       |                        |                                                                          |                                                     |   |           |                                                                                                    |  |  |   |
| 4                     | Оказание услуги<br>по обращению с<br>твердыми<br>коммунальными<br>отходами<br>региональным<br>оператором | Единый тариф<br>регионального<br>оператора по<br>обращению с<br>твердыми<br>коммунальными<br>отходами | 1                     |                        | да                                                                       |                                                     |   | 1         |                                                                                                    |  |  |   |
|                       |                                                                                                    |                                                                                                    |                       |                        |                                                                          |                                                     |   |           |                                                                                                    |  |  |   |
|                       |                                                                                                    | Перейти к заполнению показателей                                                                      |                       |                        |                                                                          |                                                     |   |           |                                                                                                    |  |  |   |

Рисунок 7 - Лист «Дифференциация» (Начало)

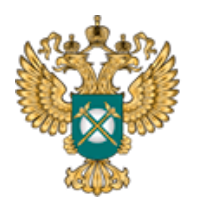

Руководство пользователя «Информация о предложении регулируемой организации об установлении предельных тарифов в области обращения с твердыми коммунальными отходами»

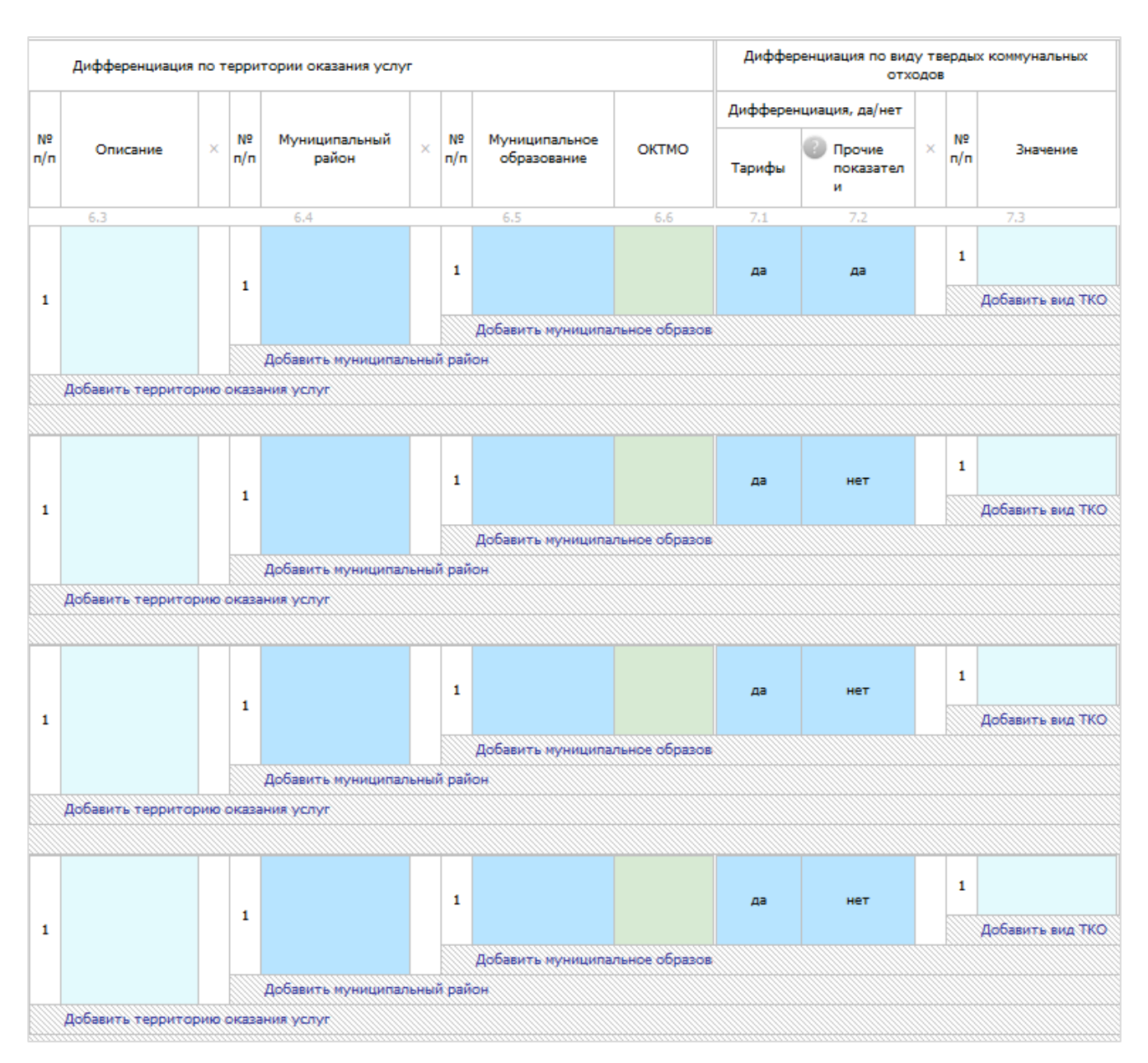

Рисунок 8 - Лист «Дифференциация» (Продолжение)

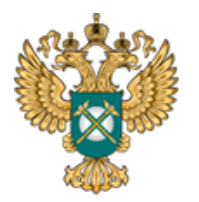

Руководство пользователя «Информация о предложении регулируемой организации об установлении предельных тарифов в области обращения с твердыми коммунальными отходами»

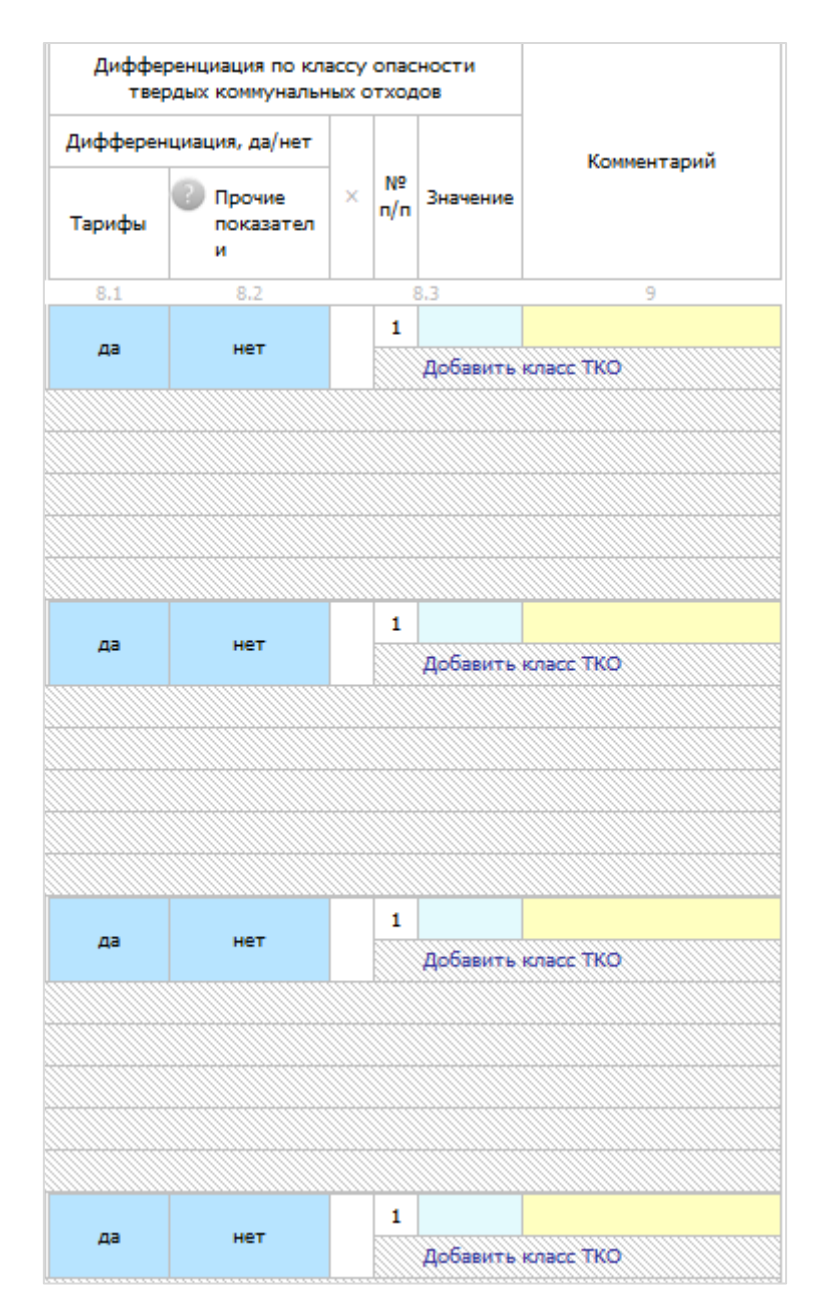

Рисунок 9 - Лист «Дифференциация» (Окончание)

## <span id="page-20-0"></span>3.6 Лист «Форма 1.0.1|Форма 5.6.1»

На данном листе отображаются параметры раскрываемой информации. Информация по данной форме публикуется при раскрытии информации по каждой из форм. Информация на данном листе заполняется автоматически.

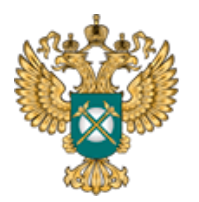

Руководство пользователя «Информация о предложении регулируемой организации об установлении предельных тарифов в области обращения с твердыми коммунальными отходами»

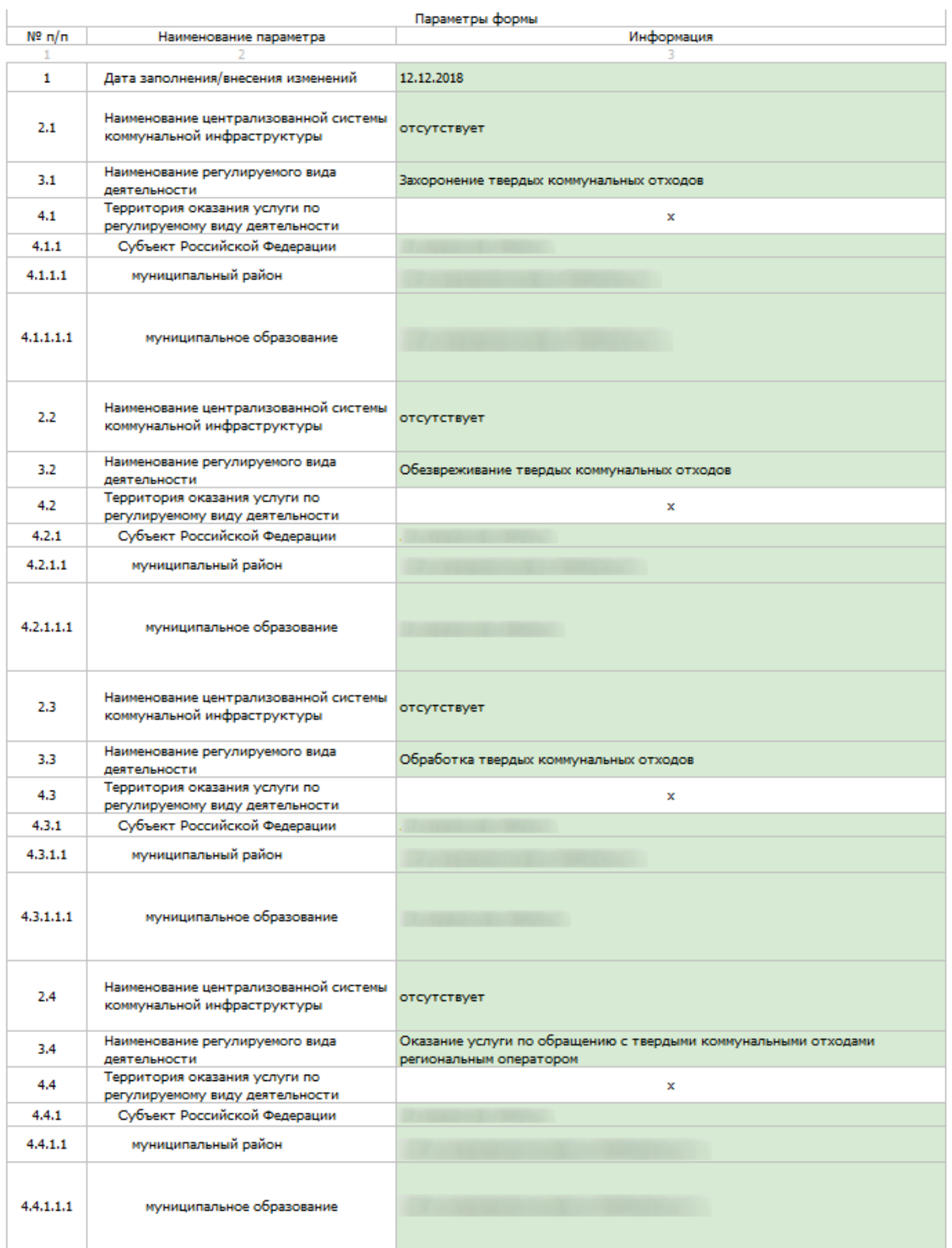

Рисунок 10 - Лист «Форма 1.0.1|Форма 5.6.1» (Начало)

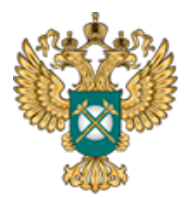

## Руководство пользователя «Информация о предложении регулируемой организации об установлении предельных тарифов в области обращения с твердыми коммунальными отходами»

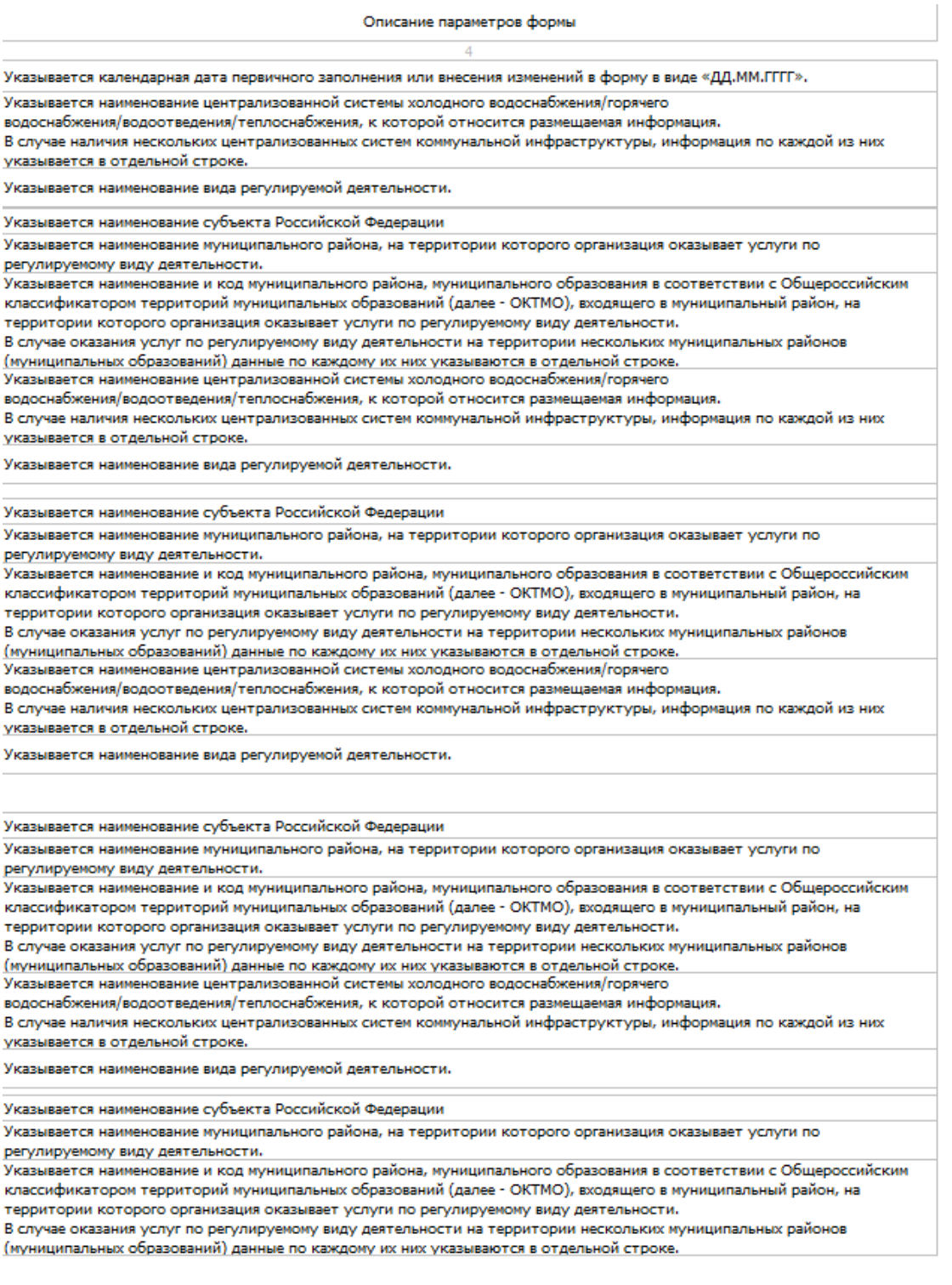

Рисунок 11 - Лист «Форма 1.0.1|Форма 5.6.1» (Окончание)

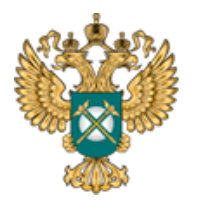

<span id="page-23-0"></span>3.7 Лист «Форма 5.6.1»

На данном листе отображается информация о тарифах в области обращения с твердыми коммунальными отходами.

Количество отображаемых блоков на листе зависит от выбранных видов деятельности на листе «Перечень тарифов».

При размещении информации по данной форме дополнительно указывается дата подачи заявления об утверждении (изменении) тарифа и его номер.

В синих ячейках выберите значение «да» или «нет» по двойному щелчку в ячейке. В столбцах «Дата начала», «Дата окончания» выберите значение из встроенного календаря, либо введите значение вручную в формате «ДД.ММ.ГГГГ». В столбце «Ссылка на документ» укажите ссылку на документ в соответствующем формате.

Добавление периода осуществляется по двойному щелчку в поле «Добавить период».

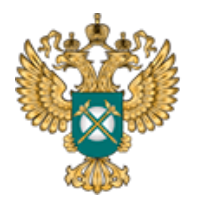

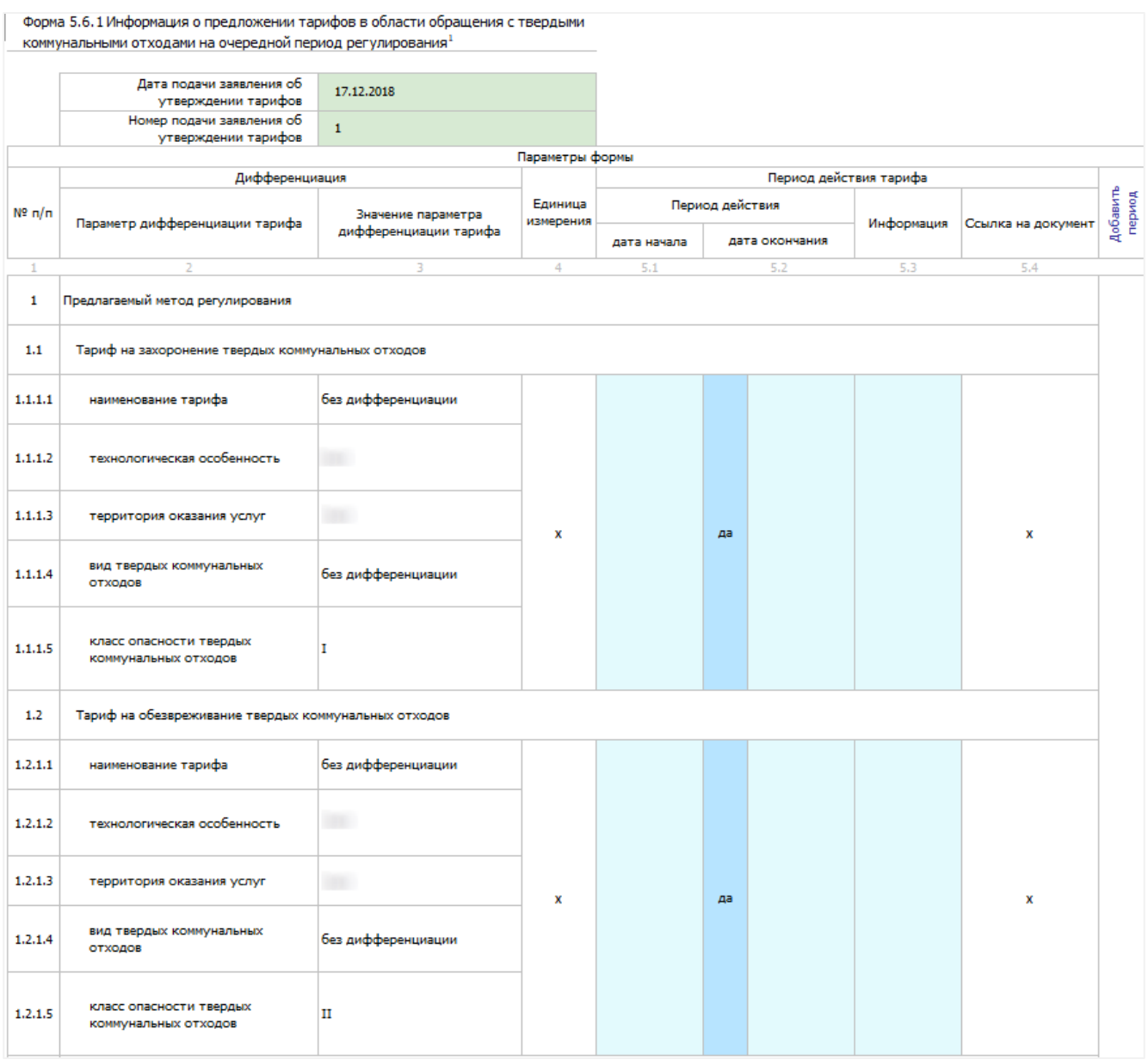

Рисунок 12 - Лист «Форма 5.6.1» (Начало)

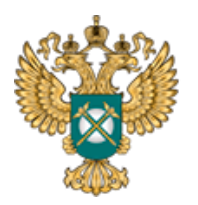

| 1.3     | Тариф на обработку твердых коммунальных отходов                                     |             |    |  |             |
|---------|-------------------------------------------------------------------------------------|-------------|----|--|-------------|
| 1.3.1.1 | наименование тарифа                                                                 |             |    |  |             |
| 1.3.1.2 | технологическая особенность                                                         |             |    |  |             |
| 1.3.1.3 | территория оказания услуг                                                           | $\mathbf x$ | да |  | $\mathbf x$ |
| 1.3.1.4 | вид твердых коммунальных<br>отходов                                                 |             |    |  |             |
| 1.3.1.5 | класс опасности твердых<br>коммунальных отходов                                     |             |    |  |             |
| 1.4     | Единый тариф регионального оператора по обращению с твердыми коммунальными отходами |             |    |  |             |
| 1.4.1.1 | наименование тарифа                                                                 |             |    |  |             |
| 1.4.1.2 | технологическая особенность                                                         |             |    |  |             |
| 1.4.1.3 | территория оказания услуг                                                           | x           | да |  | x           |
| 1.4.1.4 | вид твердых коммунальных<br>отходов                                                 |             |    |  |             |
| 1.4.1.5 | класс опасности твердых<br>коммунальных отходов                                     |             |    |  |             |

Рисунок 13 - Лист «Форма 5.6.1» (Продолжение)

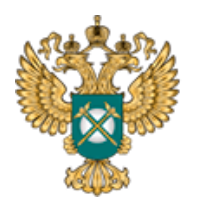

Руководство пользователя «Информация о предложении регулируемой организации об установлении предельных тарифов в области обращения с твердыми коммунальными отходами»

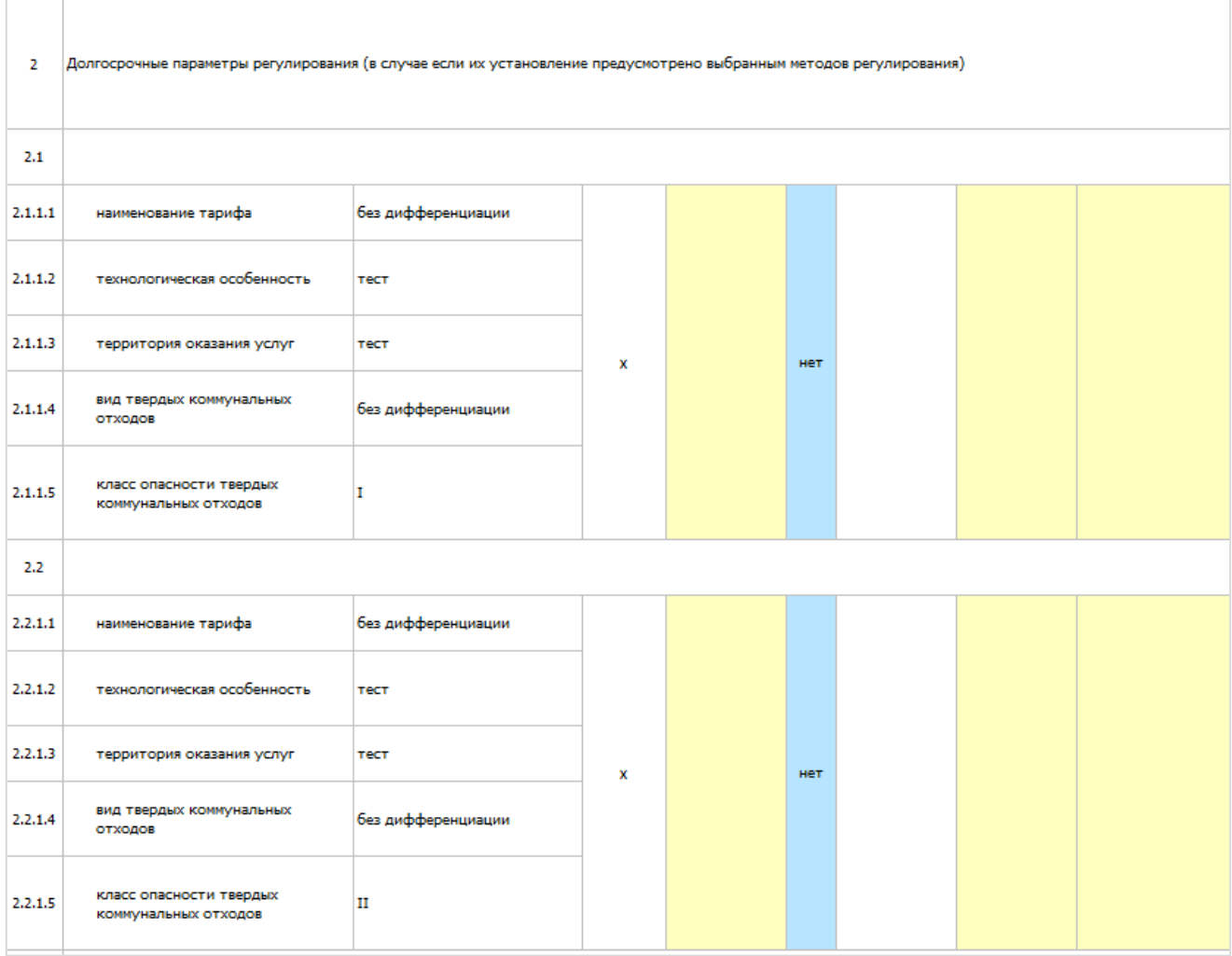

Рисунок 14 - Лист «Форма 5.6.1» (Продолжение)

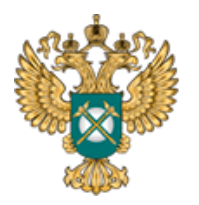

| 2.3     |                                                                                         |                       |           |    |  |  |
|---------|-----------------------------------------------------------------------------------------|-----------------------|-----------|----|--|--|
| 2.3.1.1 | наименование тарифа                                                                     |                       |           |    |  |  |
| 2.3.1.2 | технологическая особенность                                                             |                       |           |    |  |  |
| 2.3.1.3 | территория оказания услуг                                                               |                       | x         | да |  |  |
| 2.3.1.4 | вид твердых коммунальных<br>отходов                                                     |                       |           |    |  |  |
| 2.3.1.5 | класс опасности твердых<br>коммунальных отходов                                         |                       |           |    |  |  |
| 2.4     |                                                                                         |                       |           |    |  |  |
| 2.4.1.1 | наименование тарифа                                                                     |                       |           |    |  |  |
| 2.4.1.2 | технологическая особенность                                                             |                       |           |    |  |  |
| 2,4.1.3 | территория оказания услуг                                                               |                       | x         | да |  |  |
| 2.4.1.4 | вид твердых коммунальных<br>отходов                                                     |                       |           |    |  |  |
| 2.4.1.5 | класс опасности твердых<br>коммунальных отходов                                         |                       |           |    |  |  |
| з       | Необходимая валовая выручка на соответствующий период (в том числе в разбивке по годам) |                       |           |    |  |  |
| 3.1     |                                                                                         |                       |           |    |  |  |
| 3.1.1.1 | наименование тарифа                                                                     | без<br>дифференциации |           |    |  |  |
| 3.1.1.2 | технологическая особенность                                                             | тест                  |           |    |  |  |
| 3.1.1.3 | территория оказания услуг                                                               | тест                  | тыс. руб. | да |  |  |
| 3.1.1.4 | вид твердых коммунальных<br>отходов                                                     | без<br>дифференциации |           |    |  |  |
| 3.1.1.5 | класс опасности твердых<br>коммунальных отходов                                         | I                     |           |    |  |  |
|         |                                                                                         |                       |           |    |  |  |

Рисунок 15 - Лист «Форма 5.6.1» (Продолжение)

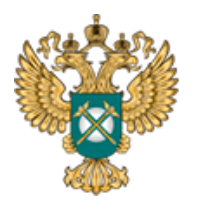

| 3.4     |                                                             |                       |           |    |  |  |
|---------|-------------------------------------------------------------|-----------------------|-----------|----|--|--|
| 3.4.1.1 | наименование тарифа                                         |                       |           |    |  |  |
| 3.4.1.2 | технологическая особенность                                 |                       |           |    |  |  |
| 3.4.1.3 | территория оказания услуг                                   |                       | тыс. руб. | да |  |  |
| 3.4.1.4 | вид твердых коммунальных<br>отходов                         |                       |           |    |  |  |
| 3.4.1.5 | класс опасности твердых<br>коммунальных отходов             |                       |           |    |  |  |
| 4       | Годовой объем (масса) принятых твердых коммунальных отходов |                       |           |    |  |  |
| 4.1     |                                                             |                       |           |    |  |  |
| 4.1.1.1 | наименование тарифа                                         | без<br>дифференциации |           |    |  |  |
| 4.1.1.2 | % Ножницы<br>технологическая особенность                    | тест                  |           |    |  |  |
| 4.1.1.3 | территория оказания услуг                                   | тест                  |           | да |  |  |
| 4.1.1.4 | вид твердых коммунальных<br>отходов                         | без<br>дифференциации |           |    |  |  |
| 4.1.1.5 | класс опасности твердых<br>коммунальных отходов             | I                     |           |    |  |  |
| 4.2     |                                                             |                       |           |    |  |  |
| 4.2.1.1 | наименование тарифа                                         | 6ез<br>дифференциации |           |    |  |  |
| 4.2.1.2 | технологическая особенность                                 | тест                  |           |    |  |  |
| 4.2.1.3 | территория оказания услуг                                   | тест                  |           | да |  |  |
| 4.2.1.4 | вид твердых коммунальных<br>отходов                         | без<br>дифференциации |           |    |  |  |
| 4.2.1.5 | класс опасности твердых<br>коммунальных отходов             | п                     |           |    |  |  |

Рисунок 16 - Лист «Форма 5.6.1» (Продолжение)

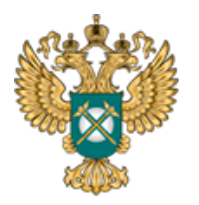

| 4,3     |                                                                                                    |                       |           |    |  |  |
|---------|----------------------------------------------------------------------------------------------------|-----------------------|-----------|----|--|--|
| 4.3.1.1 | наименование тарифа                                                                                                    |                       |           |    |  |  |
| 4.3.1.2 | технологическая особенность                                                                                                    |                       |           |    |  |  |
| 4.3.1.3 | территория оказания услуг                                                                                                    |                       |           | да |  |  |
| 4.3.1.4 | вид твердых коммунальных<br>отходов                                                                                                    |                       |           |    |  |  |
| 4.3.1.5 | класс опасности твердых<br>коммунальных отходов                                                                                                    |                       |           |    |  |  |
| 4.4     |                                                                                                    |                       |           |    |  |  |
| 4.4.1.1 | наименование тарифа                                                                                                    |                       |           |    |  |  |
| 4.4.1.2 | технологическая особенность                                                                                                    |                       |           |    |  |  |
| 4.4.1.3 | территория оказания услуг                                                                                                    |                       |           | да |  |  |
| 4.4.1.4 | вид твердых коммунальных<br>отходов                                                                                                    |                       |           |    |  |  |
| 4.4.1.5 | класс опасности твердых<br>коммунальных отходов                                                                                                    |                       |           |    |  |  |
| 5       | Размер недополученных доходов регулируемой организации (при их наличии), исчисленный в соответствии с законодательством в области<br>обращения с<br>твердыми коммунальными отходами |                       |           |    |  |  |
| 5.1     |                                                                                                    |                       |           |    |  |  |
| 5.1.1.1 | наименование тарифа                                                                                                    | без<br>дифференциации |           |    |  |  |
| 5.1.1.2 | технологическая особенность                                                                                                    | TeCT                  |           |    |  |  |
| 5.1.1.3 | территория оказания услуг                                                                                                    | тест                  | тыс. руб. | да |  |  |
| 5.1.1.4 | вид твердых коммунальных<br>отходов                                                                                                    | без<br>дифференциации |           |    |  |  |
| 5.1.1.5 | класс опасности твердых<br>коммунальных отходов                                                                                                    | 1                     |           |    |  |  |

Рисунок 17 - Лист «Форма 5.6.1» (Продолжение)

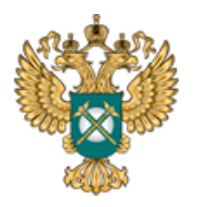

| 5.2     |                                                 |                       |           |    |  |  |
|---------|-------------------------------------------------|-----------------------|-----------|----|--|--|
| 5.2.1.1 | наименование тарифа                             | без<br>дифференциации |           |    |  |  |
| 5.2.1.2 | технологическая особенность                     | тест                  |           |    |  |  |
| 5.2.1.3 | территория оказания услуг                       | тест                  | тыс. руб. | да |  |  |
| 5.2.1.4 | вид твердых коммунальных<br>отходов             | без<br>дифференциации |           |    |  |  |
| 5.2.1.5 | класс опасности твердых<br>коммунальных отходов | п                     |           |    |  |  |
| 5.3     |                                                 |                       |           |    |  |  |
| 5.3.1.1 | наименование тарифа                             |                       |           |    |  |  |
| 5.3.1.2 | технологическая особенность                     |                       |           |    |  |  |
| 5.3.1.3 | территория оказания услуг                       |                       | тыс. руб. | да |  |  |
| 5.3.1.4 | вид твердых коммунальных<br>отходов             |                       |           |    |  |  |
| 5.3.1.5 | класс опасности твердых<br>коммунальных отходов |                       |           |    |  |  |
| 5.4     |                                                 |                       |           |    |  |  |
| 5.4.1.1 | наименование тарифа                             |                       |           |    |  |  |
| 5.4.1.2 | технологическая особенность                     |                       |           |    |  |  |
| 5.4.1.3 | территория оказания услуг                       |                       | тыс. руб. | да |  |  |
| 5.4.1.4 | вид твердых коммунальных<br>отходов             |                       |           |    |  |  |
| 5.4.1.5 | класс опасности твердых<br>коммунальных отходов |                       |           |    |  |  |

Рисунок 18 - Лист «Форма 5.6.1» (Продолжение)

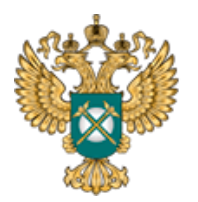

Руководство пользователя «Информация о предложении регулируемой организации об установлении предельных тарифов в области обращения с твердыми коммунальными отходами»

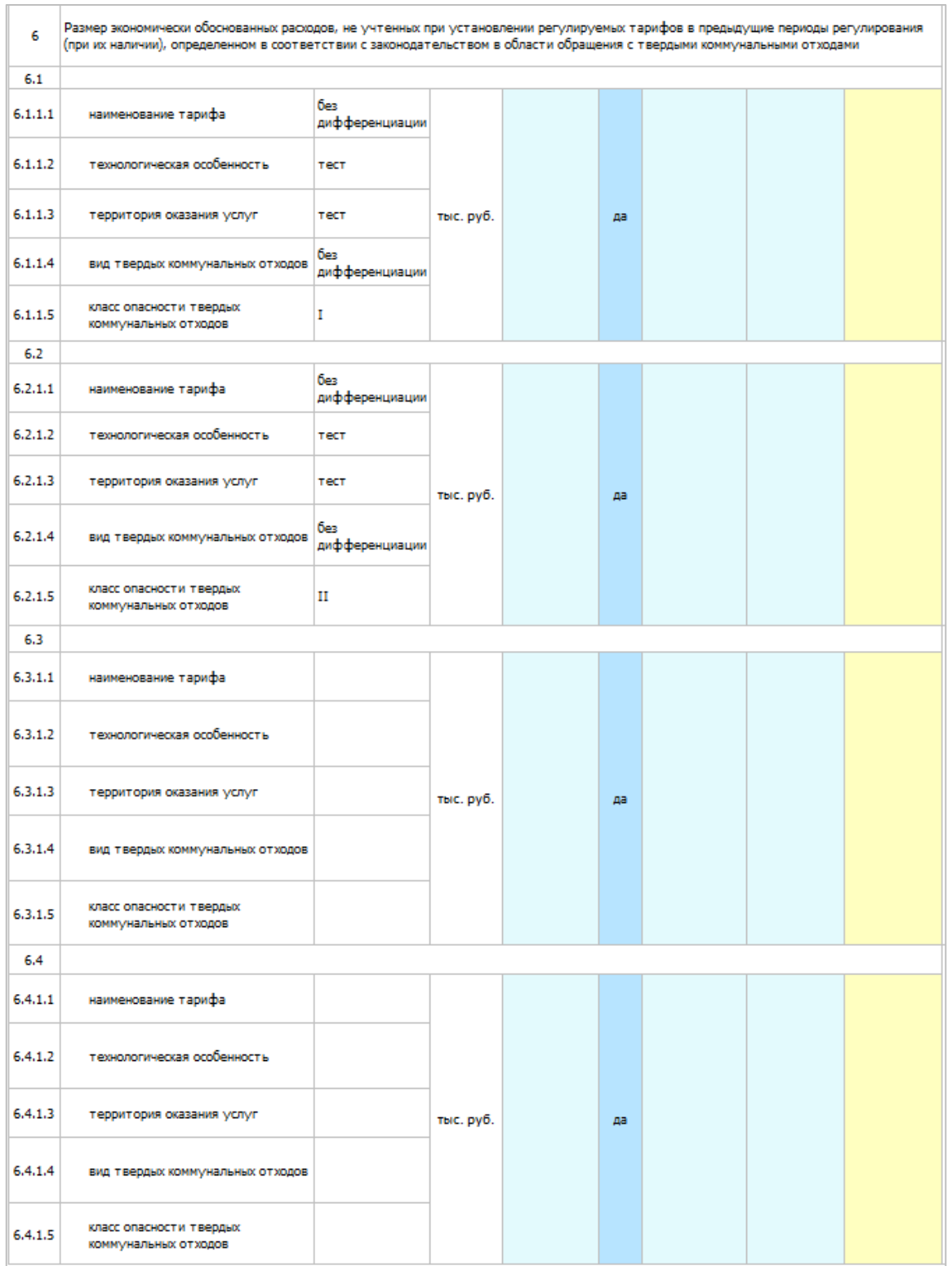

Рисунок 19 - Лист «Форма 5.6.1» (Продолжение)

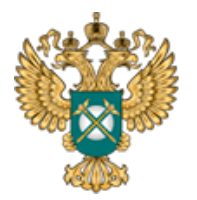

3.8 Лист «Форма 1.0.1|Форма 5.6.2»

<span id="page-32-0"></span>На данном листе отображаются параметры раскрываемой информации. Информация по данной форме публикуется при раскрытии информации по каждой из форм. Информация на данном листе заполняется автоматически.

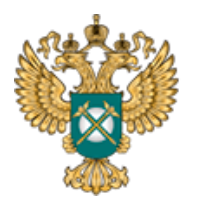

Руководство пользователя «Информация о предложении регулируемой организации об установлении предельных тарифов в области обращения с твердыми коммунальными отходами»

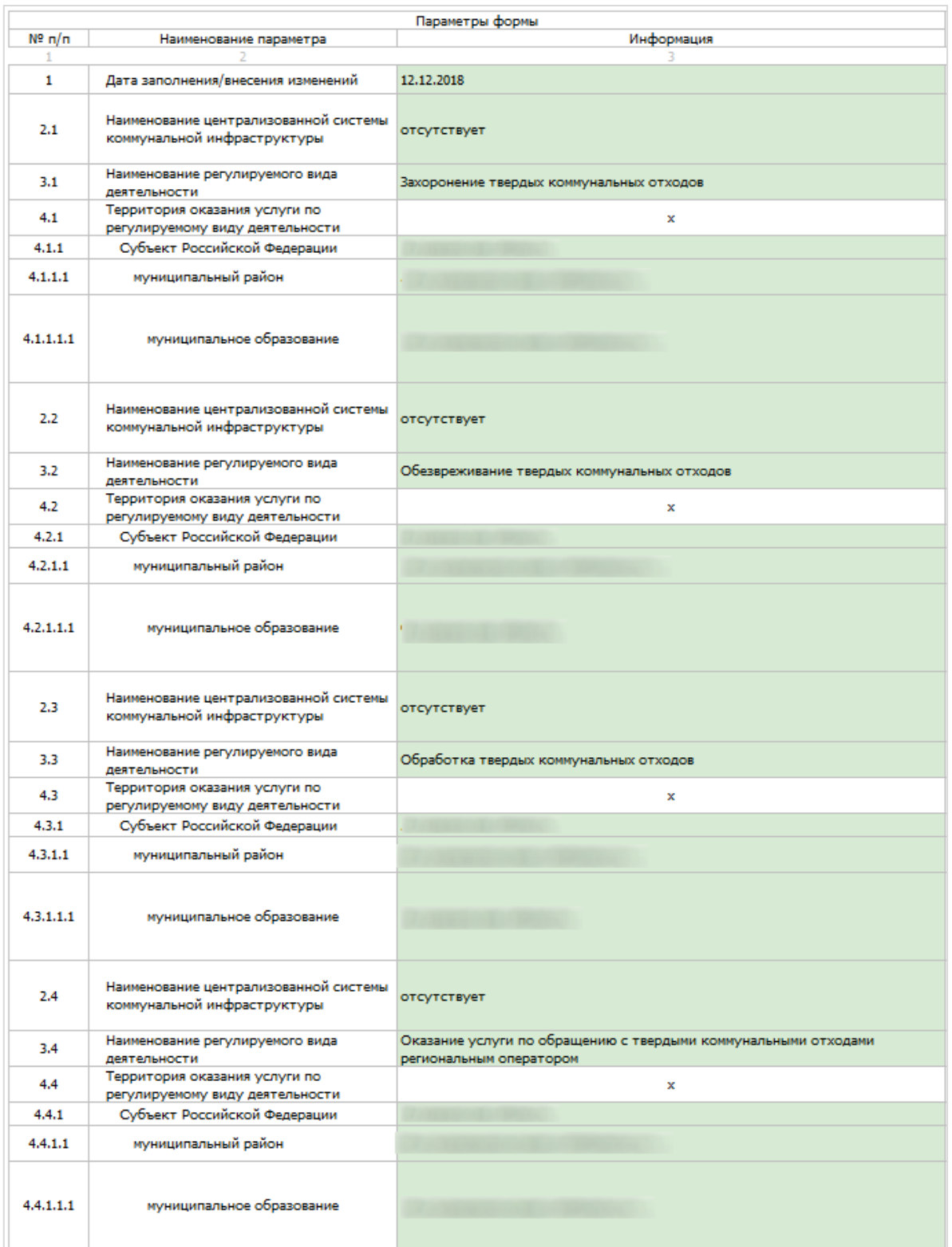

Рисунок 20 - Лист «Форма 1.0.1|Форма 5.6.2» (Начало)

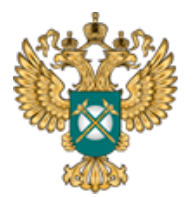

## Руководство пользователя «Информация о предложении регулируемой организации об установлении предельных тарифов в области обращения с твердыми коммунальными отходами»

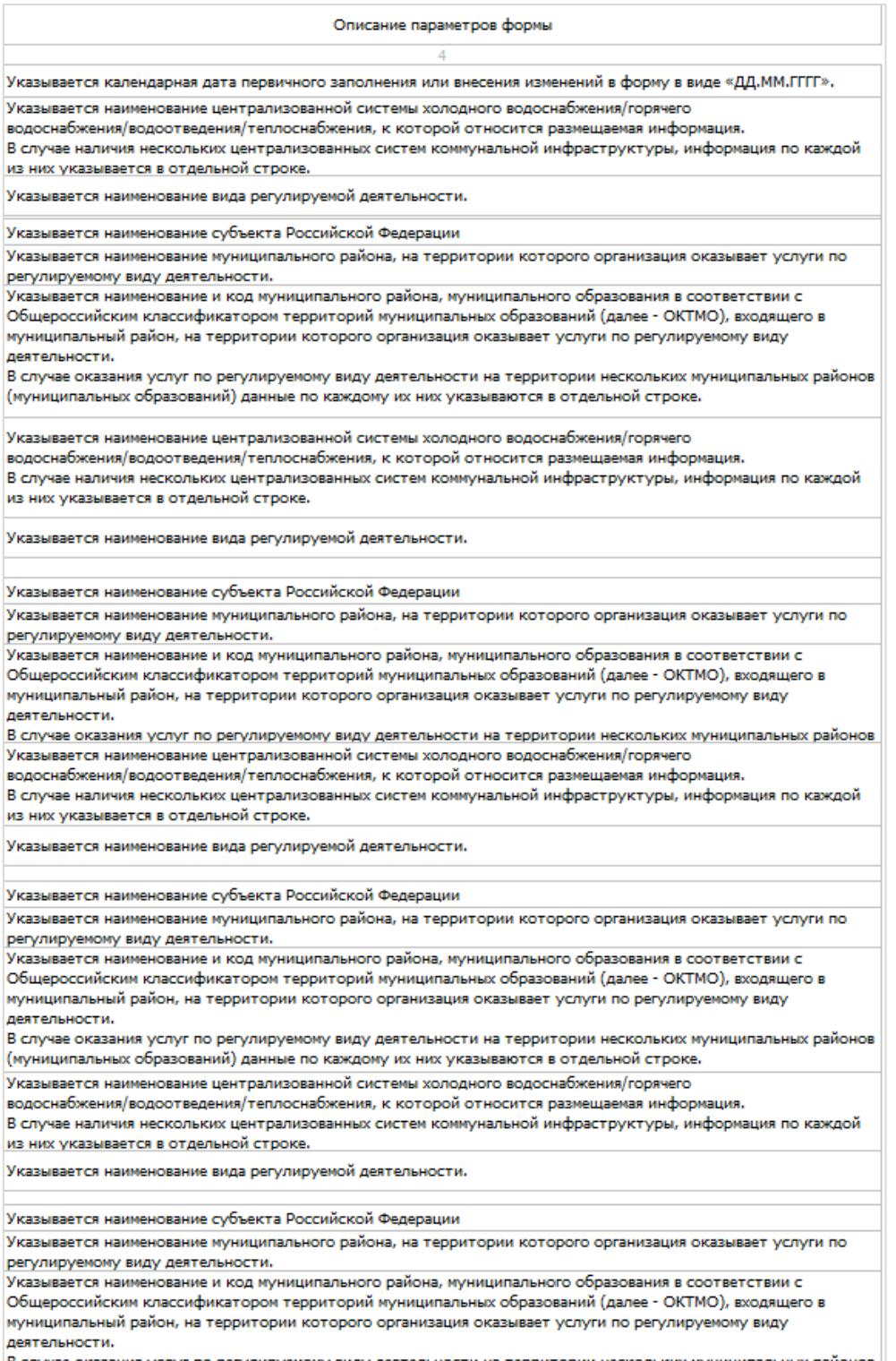

.<br>Случае оказания услуг по регулируемому виду деятельности на территории нескольких муниципаль « - случае славных образований) данные по каждому их них указываются в отдельной строке.

Рисунок 21 - Лист «Форма 1.0.1|Форма 5.6.2» (Окончание)

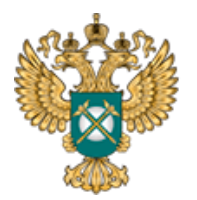

3.9 Лист «Форма 5.6.2»

<span id="page-35-0"></span>На данном листе отображается информация о величинах тарифов в области обращения с твердыми коммунальными отходами.

Количество отображаемых блоков на листе зависит от выбранных видов деятельности на листе «Перечень тарифов».

В столбце «Единица измерения» выберите значение из выпадающего списка, в столбце «Величина тарифа» укажите значение вручную.

В синих ячейках выберите значение «да» или «нет» по двойному щелчку в ячейке. В столбцах «Дата начала», «Дата окончания» выберите значение из встроенного календаря, либо введите значение вручную в формате «ДД.ММ.ГГГГ».

Добавление периода осуществляется по двойному щелчку в поле «Добавить период».

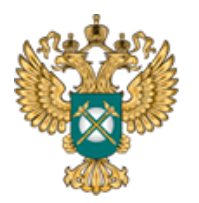

|           |                                                                                     |                       | Параметры формы      |             |                 |                        |                 |                    |
|-----------|-------------------------------------------------------------------------------------|-----------------------|----------------------|-------------|-----------------|------------------------|-----------------|--------------------|
|           | Дифференциация                                                                      |                       |                      |             |                 | Период действия тарифа |                 |                    |
| Nº<br>n/n | Параметр дифференциации                                                             | Значение параметра    | Единица<br>измерения |             | Период действия |                        | Величина тарифа | добавить<br>период |
|           | тарифа                                                                              | дифференциации тарифа |                      | дата начала |                 | дата окончания         |                 |                    |
| 1         |                                                                                     |                       | 4                    | 5.1         |                 | 5.2                    | 5.3             |                    |
| 1         | Тариф на захоронение твердых коммунальных отходов                                   |                       |                      |             |                 |                        |                 |                    |
| 1.1.1     | наименование тарифа                                                                 | без дифференциации    |                      |             |                 |                        |                 |                    |
| 1.1.2     | технологическая<br>особенность                                                      | тест                  |                      |             |                 |                        |                 |                    |
| 1.1.3     | территория оказания<br><b>VCJIVF</b>                                                | тест                  | руб./куб. м          |             | да              |                        |                 |                    |
| 1.1.4     | вид твердых<br>коммунальных отходов                                                 | несортированные       |                      |             |                 |                        |                 |                    |
| 1.1.5     | класс опасности твердых   1<br>коммунальных отходов                                 |                       |                      |             |                 |                        |                 |                    |
| 2         | Тариф на обезвреживание твердых коммунальных отходов                                |                       |                      |             |                 |                        |                 |                    |
| 2.1.1     | наименование тарифа                                                                 | без дифференциации    |                      |             |                 |                        |                 |                    |
| 2.1.2     | технологическая<br>особенность                                                      | тест                  |                      |             |                 |                        |                 |                    |
| 2.1.3     | территория оказания<br>ycnyr                                                        | тест                  |                      |             | да              |                        |                 |                    |
| 2.1.4     | вид твердых<br>коммунальных отходов                                                 | сортированные         |                      |             |                 |                        |                 |                    |
| 2.1.5     | класс опасности твердых<br>коммунальных отходов                                     | п                     |                      |             |                 |                        |                 |                    |
| з         | Тариф на обработку твердых коммунальных отходов                                     |                       |                      |             |                 |                        |                 |                    |
| 3.1.1     | наименование тарифа                                                                 | без дифференциации    |                      |             |                 |                        |                 |                    |
| 3.1.2     | технологическая<br>особенность                                                      | тест                  |                      |             |                 |                        |                 |                    |
| 3.1.3     | территория оказания<br>услуг                                                        | тест                  |                      |             | да              |                        |                 |                    |
| 3.1.4     | вид твердых<br>коммунальных отходов                                                 | сортированные         |                      |             |                 |                        |                 |                    |
| 3.1.5     | класс опасности твердых<br>коммунальных отходов                                     | $\rm II$              |                      |             |                 |                        |                 |                    |
| 4         | Единый тариф регионального оператора по обращению с твердыми коммунальными отходами |                       |                      |             |                 |                        |                 |                    |
| 4.1.1     | наименование тарифа                                                                 | без дифференциации    |                      |             |                 |                        |                 |                    |
| 4.1.2     | технологическая<br>особенность                                                      | тест                  |                      |             |                 |                        |                 |                    |
| 4.1.3     | территория оказания<br><b>VCJIVF</b>                                                | тест                  |                      |             | да              |                        |                 |                    |
| 4.1.4     | вид твердых<br>коммунальных отходов                                                 | крупногабаритные      |                      |             |                 |                        |                 |                    |
| 4.1.5     | класс опасности твердых<br>коммунальных отходов                                     | $\rm II$              |                      |             |                 |                        |                 |                    |

Рисунок 22 – Лист «Форма 5.6.2» (Начало)

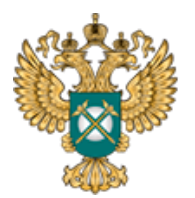

Руководство пользователя «Информация о предложении регулируемой организации об установлении предельных тарифов в области обращения с твердыми коммунальными отходами»

Описание параметров формы

Указывается наименование вида тарифа в соответствии с видами тарифов в области обращения с твердыми коммунальными отходами, предусмотренных законодательством в области обращения с твердыми коммунальными отходами. В случае подачи предложения по нескольким видам тарифов информация по каждому из них указывается отдельно.

Указывается наименование тарифа в случае подачи предложения по нескольким тарифам.

В случае наличия нескольких тарифов информация по ним указывается в отдельных строках.

Указывается наименование технологической особенности в соответствии с территориальной схемой обращения с отходами при наличии дифференциации тарифа по данному признаку.

В случае дифференциации тарифов по технологическим особенностям в соответствии с территориальной схемой обращения с отходами информация указывается в отдельных строках.

Указывается наименование территории действия тарифа при наличии дифференциации тарифа по территориальному признаку. В случае дифференциации тарифов по территориальному признаку информация по ним указывается в отдельных строках. Указывается вид твердых коммунальных отходов при наличии дифференциации тарифа по виду твердых коммунальных отходов. Значение вида твердых коммунальных отходов выбирается из перечня: Сортированные; Несортированные; Крупногабаритные. В случае дифференциации тарифа по виду твердых коммунальных отходов информация указывается в отдельных строках.

Указывается класс опасности твердых коммунальных отходов при наличии дифференциации тарифа по классу опасности твердых коммунальных отходов.

Значение класса опасности твердых коммунальных отходов выбирается из перечня: I, II, III, IV, V.

В случае дифференциации тарифа по классу опасности твердых коммунальных отходов информация указывается в отдельных CTDOKAY

Даты начала и окончания указываются в виде «ДД, ММ.ГГГГ».

.<br>В случае отсутствия даты окончания тарифа в колонке «Дата окончания» указывается «Нет».

В случае дифференциации тарифов по периодам действия тарифа информация по ним указывается в отдельных колонках. .<br>Указывается наименование вида тарифа в соответствии с видами тарифов в области обращения с твердыми коммунальными

отходами, предусмотренных законодательством в области обращения с твердыми коммунальными отходами.

В случае подачи предложения по нескольким видам тарифов информация по каждому из них указывается отдельно.

Указывается наименование тарифа в случае подачи предложения по нескольким тарифам.

В случае наличия нескольких тарифов информация по ним указывается в отдельных строках.

.<br>Указывается наименование технологической особенности в соответствии с территориальной схемой обращения с отходами при наличии дифференциации тарифа по данному признаку.

В случае дифференциации тарифов по технологическим особенностям в соответствии с территориальной схемой обращения с отходами информация указывается в отдельных строках.

Указывается наименование территории действия тарифа при наличии дифференциации тарифа по территориальному признаку. В случае дифференциации тарифов по территориальному признаку информация по ним указывается в отдельных строках.

Указывается вид твердых коммунальных отходов при наличии дифференциации тарифа по виду твердых коммунальных отходов. Значение вида твердых коммунальных отходов выбирается из перечня: Сортированные; Несортированные; Крупногабаритные. В случае дифференциации тарифа по виду твердых коммунальных отходов информация указывается в отдельных строках.

Указывается класс опасности твердых коммунальных отходов при наличии дифференциации тарифа по классу опасности твердых коммунальных отходов.

Значение класса опасности твердых коммунальных отходов выбирается из перечня: I, II, III, IV, V.

В случае дифференциации тарифа по классу опасности твердых коммунальных отходов информация указывается в отдельных строках

Даты начала и окончания указываются в виде «ДД.ММ.ГГГГ».

В случае отсутствия даты окончания тарифа в колонке «Дата окончания» указывается «Нет».

В случае дифференциации тарифов по периодам действия тарифа информация по ним указывается в отдельных колонках.

Рисунок 23 – Лист «Форма 5.6.2» (Продолжение)

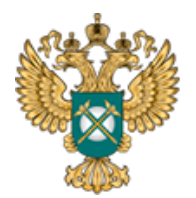

Руководство пользователя «Информация о предложении регулируемой организации об установлении предельных тарифов в области обращения с твердыми коммунальными отходами»

Указывается наименование вида тарифа в соответствии с видами тарифов в области обращения с твердыми коммунальными отходами, предусмотренных законодательством в области обращения с твердыми коммунальными отходами. В случае подачи предложения по нескольким видам тарифов информация по каждому из них указывается отдельно.

Указывается наименование тарифа в случае подачи предложения по нескольким тарифам. В случае наличия нескольких тарифов информация по ним указывается в отдельных строках.

Указывается наименование технологической особенности в соответствии с территориальной схемой обращения с отходами при наличии дифференциации тарифа по данному признаку.

В случае дифференциации тарифов по технологическим особенностям в соответствии с территориальной схемой обращения с отходами информация указывается в отдельных строках.

Указывается наименование территории действия тарифа при наличии дифференциации тарифа по территориальному признаку. В случае дифференциации тарифов по территориальному признаку информация по ним указывается в отдельных строках.

Указывается вид твердых коммунальных отходов при наличии дифференциации тарифа по виду твердых коммунальных отходов. Значение вида твердых коммунальных отходов выбирается из перечня: Сортированные; Несортированные; Крупногабаритные, В случае дифференциации тарифа по виду твердых коммунальных отходов информация указывается в отдельных строках.

Указывается класс опасности твердых коммунальных отходов при наличии дифференциации тарифа по классу опасности ТВРОЛЫХ КОММУНАЛЬНЫХ ОТХОЛОВ.

Значение класса опасности твердых коммунальных отходов выбирается из перечня: I, II, III, IV, V.

В случае дифференциации тарифа по классу опасности твердых коммунальных отходов информация указывается в отдельных Указывается наименование вида тарифа в соответствии с видами тарифов в области обращения с твердыми коммунальными отходами, предусмотренных законодательством в области обращения с твердыми коммунальными отходами.

В случае подачи предложения по нескольким видам тарифов информация по каждому из них указывается отдельно.

Указывается наименование тарифа в случае подачи предложения по нескольким тарифам. В случае наличия нескольких тарифов информация по ним указывается в отдельных строках.

Указывается наименование технологической особенности в соответствии с территориальной схемой обращения с отходами при наличии дифференциации тарифа по данному признаку.

В случае дифференциации тарифов по технологическим особенностям в соответствии с территориальной схемой обращения с отходами информация указывается в отдельных строках.

Указывается наименование территории действия тарифа при наличии дифференциации тарифа по территориальному признаку. В случае дифференциации тарифов по территориальному признаку информация по ним указывается в отдельных строках.

Указывается вид твердых коммунальных отходов при наличии дифференциации тарифа по виду твердых коммунальных отходов. Значение вида твердых коммунальных отходов выбирается из перечня: Сортированные; Несортированные; Крупногабаритные. В случае дифференциации тарифа по виду твердых коммунальных отходов информация указывается в отдельных строках.

Указывается класс опасности твердых коммунальных отходов при наличии дифференциации тарифа по классу опасности твердых коммунальных отходов.

Значение класса опасности твердых коммунальных отходов выбирается из перечня: I, II, III, IV, V.

В случае дифференциации тарифа по классу опасности твердых коммунальных отходов информация указывается в отдельных строках

Даты начала и окончания указываются в виде «ДД.ММ.ГГГГ».

В случае отсутствия даты окончания тарифа в колонке «Дата окончания» указывается «Нет».

В случае дифференциации тарифов по периодам действия тарифа информация по ним указывается в отдельных колонках.

#### Рисунок 24 – Лист «Форма 5.6.2» (Окончание)

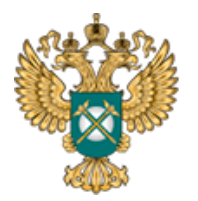

<span id="page-39-0"></span>3.10 Лист «Сведения об изменении»

Данный лист формируется только в том случае, если на листе «Титульный»,

в поле «Тип отчета» выбрано значение «Изменения в раскрытой ранее информации».

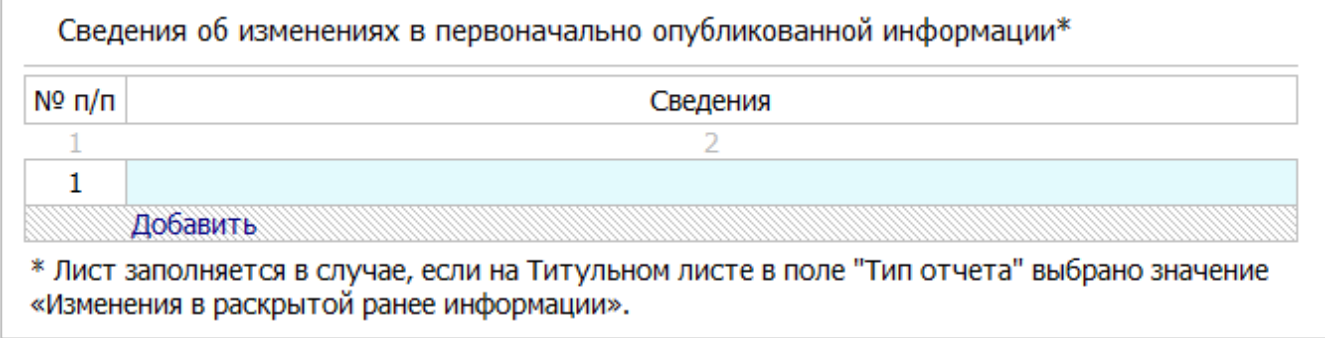

Рисунок 25 – Лист «Сведения об изменении»

#### <span id="page-39-1"></span>3.11 Лист «Комментарии»

На данном листе реализована возможность добавлять свои комментарии [\(Рисунок 26\)](#page-39-3).

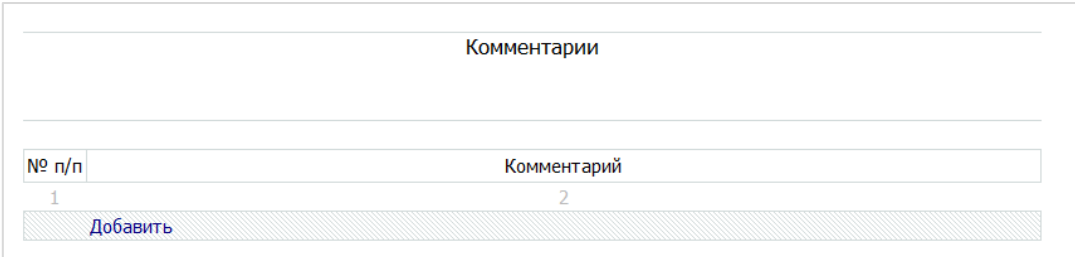

Рисунок 26 - Лист «Комментарии»

#### <span id="page-39-3"></span>3.12 Лист «Проверка»

<span id="page-39-2"></span>В случае, если при заполнении данного шаблона была допущена ошибка, либо не полностью заполнен какой-либо пункт, на данном листе будет указана ссылка, где допущена ошибка, а также указана причина ошибки [\(Рисунок 27\)](#page-40-0).

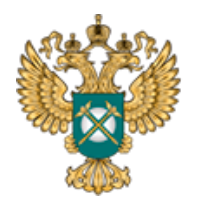

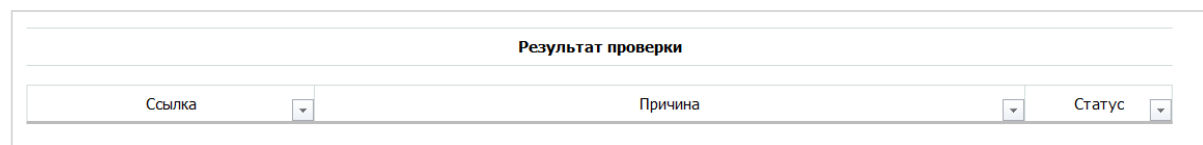

Рисунок 27 - Лист «Проверка»

<span id="page-40-0"></span>В случае если Шаблон заполнен корректно, появится окно о готовности Шаблона к сохранению [\(Рисунок 28\)](#page-40-1). Далее следует нажать кнопку «ОК» и сохранить Шаблон.

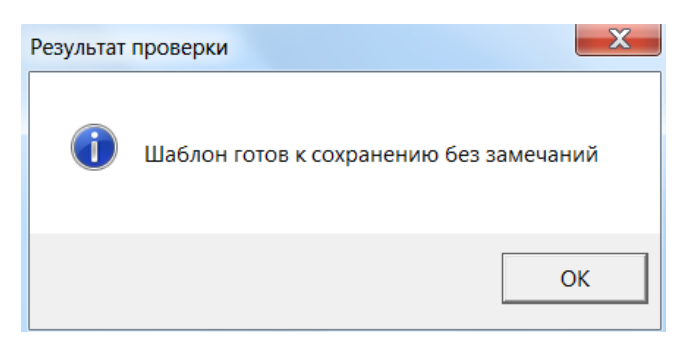

<span id="page-40-1"></span>Рисунок 28 – Результат проверки

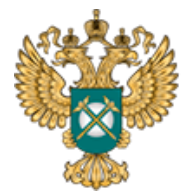

Руководство пользователя «Информация о предложении регулируемой организации об установлении предельных тарифов в области обращения с твердыми коммунальными отходами»

## <span id="page-41-0"></span>4 Аварийные ситуации

В случае возникновения ошибок или вопросов по заполнению Шаблона обратитесь по адресу [https://tariff.expert/](https://tariff.expert/servicedesk/servicedesk/customer/portal/4/create/69)